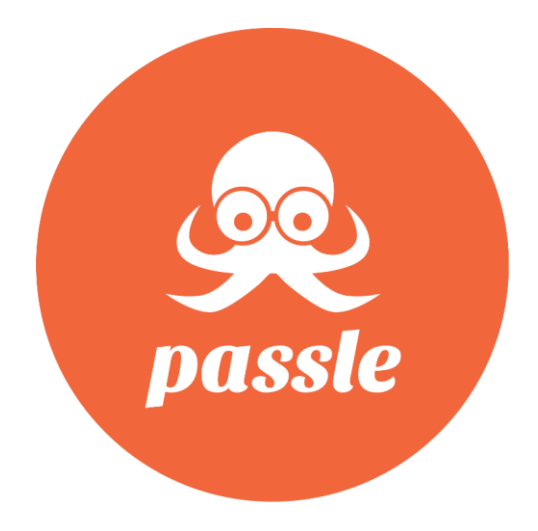

# Passle SSO (Single Sign-On) Integrations v1.0

# **Contents**

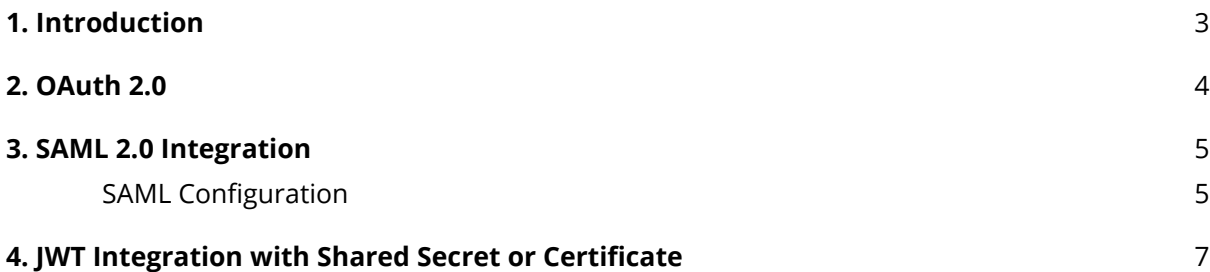

## <span id="page-2-0"></span>**1. Introduction**

Single Sign-On (SSO) mitigates compliance and security risks for organisations by giving businesses control over user authentication and user revocation via corporate mandated tools.

The purpose of this document is to describe the SSO capabilities Passle supports, and the steps necessary to integrate an Identity Provider (IdP) with Passle. This document is created for those with knowledge regarding the technicalities of SSO integration.

Please note that all of our SSO integrations are used for authentication only, not authorization. A Passle user's permissions are managed by your Passle Administrator via their Passle account.

If you have any questions or feedback, please contact [technical-support@passle.net.](mailto:technical@passle.net)

# <span id="page-3-0"></span>**2. OAuth 2.0**

Passle provides OAuth 2.0 login buttons for both **Google** and **Microsoft**. These are available to all users on the login page. The email address of the external provider account will need to match the email address of the user's Passle account in order for the user to be authenticated successfully.

If there is an OAuth 2.0 integration which you would like Passle to consider as an additional option, please contact our Technical team by emailing [technical-support@passle.net.](mailto:technical@passle.net)

## <span id="page-4-0"></span>**3. SAML 2.0 Integration**

In order to integrate with Passle, your IdP (Identity Provider) must support SAML 2.0.

## <span id="page-4-1"></span>**SAML Configuration**

#### **Configuration data from you**

In order to configure SSO, you will need to provide the following details:

- 1. SSO Service URL: IdP URL where login requests will be directed (GET)
- 2. Entity ID / Issuer
- 3. Single logout URL (optional): where to send users after single logout
- 4. Public x509 Certificate
- 5. Signature Algorithm used (either RSA-SHA1, RSA-SHA256, RSA-SHA384 or RSA-SHA512)

These details are often provided by your IdP via an XML file. If your IdP provides this XML via an externally available URL, then please just provide the URL and we can load the data directly from there.

#### **Configuration data from Passle**

Passle provides our metadata via the following URL:

https://www.passle.net/saml/[Your client shortcode]/metadata

If you're not sure what your client shortcode is, please ask your contact at Passle or email [technical-support@passle.net.](mailto:technical@passle.net)

#### **Account authentication**

In order to log in a user, Passle needs to match the email address of the user we have in our application with the email address found in the SAML packet.

Passle looks for the email address in the Name Identifier or an Email Assertion, so you must populate at least one of those fields with the user's email address.

### **Security & Signing**

By default, SAML responses must be signed. We do not need the assertions to be signed.

If you need additional security capabilities please contact [technical-support@passle.net.](mailto:technical@passle.net)

#### **Enabling and testing the integration**

<span id="page-5-0"></span>Once you have configured your IdP, please contact [technical-support@passle.net](mailto:technical@passle.net) with the required information described above and our team will do the configuration required for your IdP on the Passle application. Once this is complete we will enable SSO for your users and work with you to test and ensure that it is working correctly.

# **4. JWT Integration with Shared Secret or Certificate**

To enable JWT integration using a Shared Secret or Certificate, you will need to provide the following information:

- 1. An X.509 certificate, or if using a Shared Secret Key, Passle will provide a Base64 encoded 128bit key to be used
- 2. The URL on your application, which we should redirect to for logging a user in

The login URL that you provide should redirect to

https://www.passle.localhost/SSO/Login/[your client shortcode] along with the JWT security token as the "token" query string parameter.

If you are not sure what your client shortcode is, please email [technical-support@passle.net.](mailto:technical-support@passle.net)

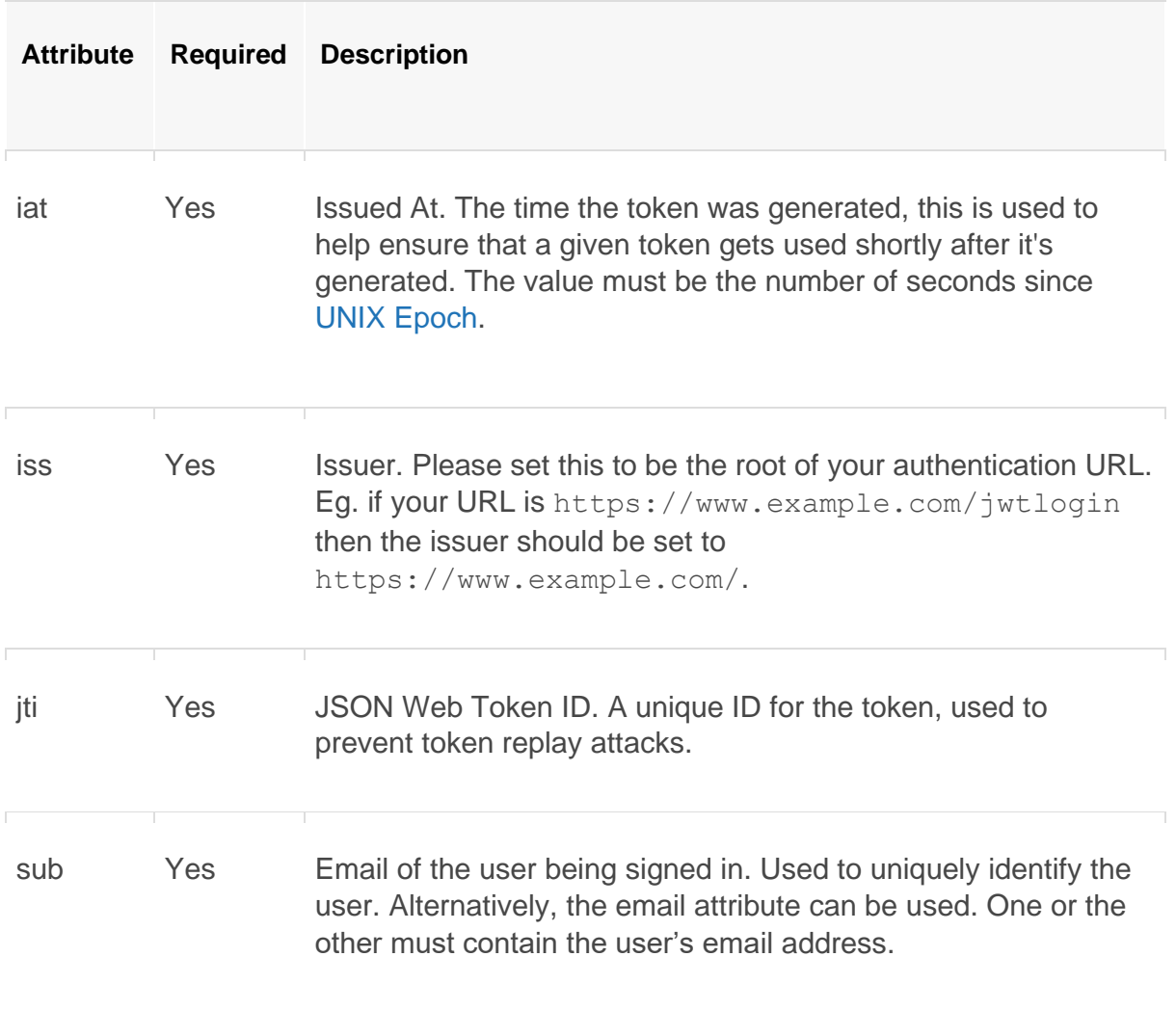

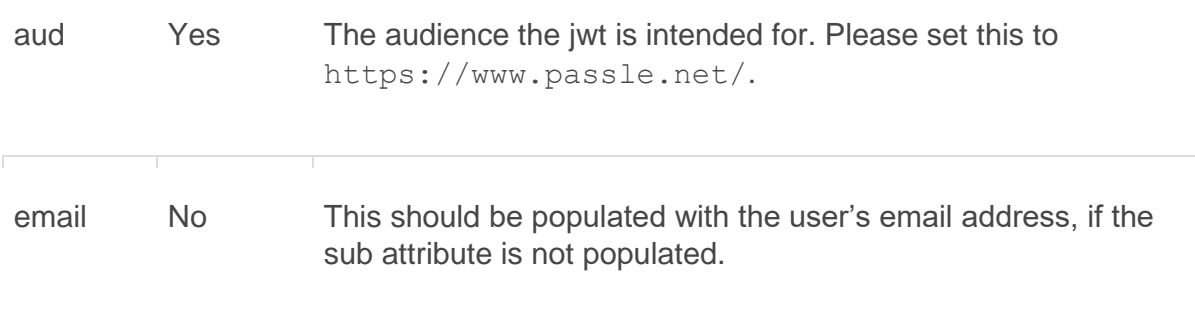

## **Updating your Secret Key/Certificate**

It is good practice to change your Secret Key or Certificate on a fairly regular basis. In order to update it, please contact *technical-support@passle.net*. We will be able to work with you to ensure that the Secret Key/Certificate is updated at both ends at the same time to ensure a seamless transition.